# Programmiervorkurs Einführung in Java Tag 1

# Andy Perdana

Sommersemester 2017

EFFE

### FACHSCHAFT INFORMATIK **HS Karlsruhe**

[Datentypen](#page-4-0)

[Wertebereiche](#page-6-0)

[Deklaration und](#page-10-0) Wertzuweisung [Ausgabe](#page-13-0)

[Modulorechnung](#page-15-0) [In- bzw. Dekrement](#page-16-0) [Integer-Division](#page-21-0) [Verknüpfung von](#page-23-0) Zeichenketten [Konvertierung](#page-24-0)

# Inhaltsübersicht Vorkurs

- ► Tag 1: Variablen, Datentypen, Konvertierungen, Arithmetik, Eclipse Livedemo
- ▶ Tag 2: Boolesche Ausdrücke, Kommentare, If-Abfragen, Switch-Case, Debugging
- ▶ Tag 3: Arrays, (Do-)While-Schleife, For-Schleifen, Weiterführung Debugging
- $\blacktriangleright$  Tag 4: (statische) Methoden, Klassenvariablen, JavaDoc, Exceptions

**HELEN** 

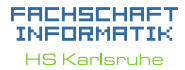

[Datentypen](#page-4-0)

[Wertebereiche](#page-6-0)

[Deklaration und](#page-10-0) Wertzuweisung [Ausgabe](#page-13-0)

[Modulorechnung](#page-15-0) [In- bzw. Dekrement](#page-16-0) [Integer-Division](#page-21-0) [Verknüpfung von](#page-23-0) Zeichenketten [Konvertierung](#page-24-0)

**Eclipse** [Einführung](#page-30-0) [Quellen & Lizenz](#page-31-0)

# Ablauf

<span id="page-2-0"></span>▶ 09:30 Vorstellung der Lösungen des Vortages

FEBRUARY 1

- $\blacktriangleright$  ab 10:00 "Vorlesung"
- $\triangleright$  60 min Mittagspause
- $\blacktriangleright$  gegen 12:30 Übungen

### FACHSCHAFT INFORMATIK **HS Karlsruhe**

### [Ablauf](#page-2-0)

[Datentypen](#page-4-0) [Wertebereiche](#page-6-0)

[Deklaration und](#page-10-0) Wertzuweisung [Ausgabe](#page-13-0)

[Modulorechnung](#page-15-0) [In- bzw. Dekrement](#page-16-0) [Integer-Division](#page-21-0) [Verknüpfung von](#page-23-0) Zeichenketten

# Variablen

**THEFT** 

<span id="page-3-0"></span>► Speicher für Werte, die sich ändern können

- **Primitive Datentypen** 
	- $\blacktriangleright$  Ganzzahlen
	- $\blacktriangleright$  Fließkommazahlen
	- $\blacktriangleright$  Wahrheitswerte
	- $\blacktriangleright$  Zeichen
- $\blacktriangleright$  Referenzdatentypen
	- $\blacktriangleright$  Zeichenketten

### FACHSCHAFT INFORMATIK

**HS Karlsruhe** 

[Variablen](#page-3-0)

**[Datentypen](#page-4-0)** [Wertebereiche](#page-6-0)

[Deklaration und](#page-10-0) Wertzuweisung [Ausgabe](#page-13-0)

[Modulorechnung](#page-15-0) [In- bzw. Dekrement](#page-16-0) [Integer-Division](#page-21-0) [Verknüpfung von](#page-23-0) Zeichenketten

# **Datentypen**

- <span id="page-4-0"></span> $\triangleright$  Zahlen im Computer sind endlich
- $\blacktriangleright$  Ganzzahlen
	- **byte**  $(8 \text{ Bit} / 1 \text{Byte})$
	- $\triangleright$  **short** (16 Bit / 2 Byte)
	- $\triangleright$  **int** (32 Bit / 4 Byte)
	- $\blacktriangleright$  **long** (64 Bit / 8 Byte)
- ► Kommazahlen (Fließkommazahlen)
	- $\blacktriangleright$  **float** (32 Bit / 4 Byte)
	- $\blacktriangleright$  **double** (64 Bit / 8 Byte)
- $\blacktriangleright$  Unterscheiden sich jeweils nur in ihrem Wertebereich

### EACHSCHAET INFORMATIK **HS Karlsnuhe**

**[Datentypen](#page-4-0)** [Wertebereiche](#page-6-0)

[Deklaration und](#page-10-0) Wertzuweisung [Ausgabe](#page-13-0)

[Modulorechnung](#page-15-0) [In- bzw. Dekrement](#page-16-0) [Integer-Division](#page-21-0) [Verknüpfung von](#page-23-0) Zeichenketten [Konvertierung](#page-24-0)

# Datentypen

- $\blacktriangleright$  Wahrheitswerte
	- **E** boolean
	- **Figure 1** true oder false
- ▶ 1 Zeichen (keine Zeichenkette)
	- $\blacktriangleright$  char
	- $\triangleright$  2 Byte lang
	- ▶ Darstellung als 8-Bit ASCII Zeichen
	- ▶ Darstellung als 16-Bit-Unicode-Wert
- $\blacktriangleright$  Zeichenketten
	- **F** String
	- ▶ Referenzdatentyp

### EACHSCHAET INFORMATIK **HS Karlsnuhe**

[Datentypen](#page-4-0) [Wertebereiche](#page-6-0)

[Deklaration und](#page-10-0) Wertzuweisung [Ausgabe](#page-13-0)

[In- bzw. Dekrement](#page-16-0) [Integer-Division](#page-21-0) [Verknüpfung von](#page-23-0) Zeichenketten

<span id="page-6-0"></span>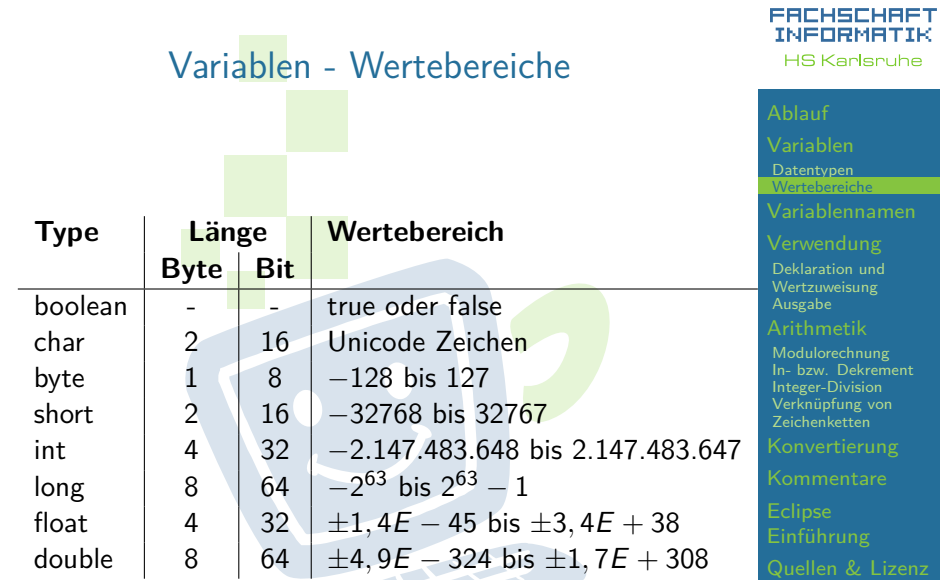

# <span id="page-7-0"></span>Variablennamen (Bezeichner)

- $\blacktriangleright$  Vorgaben
	- ► So MÜSSEN Namen sein, sonst gibt es Compiler-Fehler
	- ► Erlaubte Zeichen: Buchstaben, Zahlen und

**PERMIT** 

- **Erstes Zeichen darf keine Zahl sein**
- $\blacktriangleright$  Gesperrte Namen
	- ▶ z.B. **true**, **false**, **new**

### EACHSCHAET INFORMATIK **HS Karlsnuhe**

[Datentypen](#page-4-0) **[Wertebereiche](#page-6-0)** [Variablennamen](#page-7-0)

[Deklaration und](#page-10-0) Wertzuweisung [Ausgabe](#page-13-0)

[Modulorechnung](#page-15-0) [In- bzw. Dekrement](#page-16-0) [Integer-Division](#page-21-0) [Verknüpfung von](#page-23-0) Zeichenketten [Konvertierung](#page-24-0)

# Variablennamen

# $\blacktriangleright$  Konventionen

- ► So SOLLTEN Namen sein, jedoch kompiliert der Quelltext sobald die Formalen Voraussetzungen erfüllt sind
- **>** sinnvolle, aussagekräftige Namen wählen
- $\blacktriangleright$  keine Abkürzungen
- $\blacktriangleright$  Substantive
- Nur lateinische Zeichen, Zahlen und
	- $\triangleright$  KEIN ä, ö, ü, ß, ...
- ▶ Verwendung EINER Sprache, kein Gemisch oder **"Denglisch"**

# $\blacktriangleright$  lowerCamelCase-Schreibweise

camelCase bedeutet, dass der Bezeichner ohne Trennzeichen wie Leerzeile und Unterstrich angegeben werden und die folgenden Worte groß geschrieben werden. Die lower Variante beginnt das erste Wort klein geschrieben.

### EACHSCHAET INFORMAT **HS Karlsnuhe**

[Datentypen](#page-4-0) **[Wertebereiche](#page-6-0)** [Variablennamen](#page-7-0)

[Deklaration und](#page-10-0) Wertzuweisung [Ausgabe](#page-13-0) [Arithmetik](#page-14-0)

[Modulorechnung](#page-15-0) [In- bzw. Dekrement](#page-16-0) [Integer-Division](#page-21-0) [Verknüpfung von](#page-23-0) Zeichenketten [Konvertierung](#page-24-0)

**Eclipse** [Quellen & Lizenz](#page-31-0)

# <span id="page-9-0"></span>zur Verwendung

手中

### FACHSCHAFT INFORMATIK **HS Karlsnuhe**

[Wertebereiche](#page-6-0)

### [Verwendung](#page-9-0)

[Deklaration und](#page-10-0) Wertzuweisung

[Modulorechnung](#page-15-0) [In- bzw. Dekrement](#page-16-0) [Integer-Division](#page-21-0) [Verknüpfung von](#page-23-0) Zeichenketten

# **Deklaration**

手中

<span id="page-10-0"></span>▶ Deklarieren der Variablen:

type name ;

 $\blacktriangleright$  Beispiele:

int age ; char gender ; boolean isStudent ;

### FACHSCHAFT INFORMATIK **HS Karlsruhe**

[Wertebereiche](#page-6-0)

[Deklaration und](#page-10-0) Wertzuweisung

[Modulorechnung](#page-15-0) [In- bzw. Dekrement](#page-16-0) [Integer-Division](#page-21-0) [Verknüpfung von](#page-23-0) Zeichenketten

# **Wertzuweisung**

# **I** Der Variablen einen Wert zuweisen Beim ersten Mal spricht man von initialisieren

 $name = wert$ :

- <sup>I</sup> Die Variable muss deklariert worden sein
- $\blacktriangleright$  Beispiele:

```
int age; age = 20;
char gender; gender = 'f;
boolean isStudent; isStudent = true;
```
### EACHSCHAET INFORMATIK **HS Karlsnuhe**

[Datentypen](#page-4-0) [Wertebereiche](#page-6-0)

[Deklaration und](#page-10-0) Wertzuweisung [Ausgabe](#page-13-0)

[Modulorechnung](#page-15-0) [In- bzw. Dekrement](#page-16-0) [Integer-Division](#page-21-0) [Verknüpfung von](#page-23-0) Zeichenketten [Konvertierung](#page-24-0)

# **Initialisierung**

**I** Wert direkt beim Deklarieren auch initialisieren:

FREE STATES

 $type$  name =  $value$ ;

 $\blacktriangleright$  Beispiele:

int age =  $20$ ; char gender =  $'f'$ ; boolean isStudent = true ;

### FACHSCHAFT INFORMATIK **HS Karlsruhe**

[Datentypen](#page-4-0) [Wertebereiche](#page-6-0)

[Deklaration und](#page-10-0) Wertzuweisung [Ausgabe](#page-13-0)

[Modulorechnung](#page-15-0) [In- bzw. Dekrement](#page-16-0) [Integer-Division](#page-21-0) [Verknüpfung von](#page-23-0) Zeichenketten

# Ausgabe

<span id="page-13-0"></span>► Sonst würde es nachher ziemlich langweilig System.out.println(ausgabe); System.out.print (ausgabe);

 $\blacktriangleright$  Beispiele:

System . out . println ("Hallo UWelt");

```
String name = "Welt";
System.out.print("Hallo<sub>u</sub>");
System.out.print (name);
System.out.println();
```
### ERCHSCHRET INFORMATIK **HS Karlsruhe**

[Datentypen](#page-4-0) [Wertebereiche](#page-6-0)

[Deklaration und](#page-10-0) **Wertzuweisung** [Ausgabe](#page-13-0)

[Modulorechnung](#page-15-0) [In- bzw. Dekrement](#page-16-0) [Integer-Division](#page-21-0) [Verknüpfung von](#page-23-0) Zeichenketten [Konvertierung](#page-24-0)

**Eclipse** [Quellen & Lizenz](#page-31-0)

# Arithmetik

<span id="page-14-0"></span>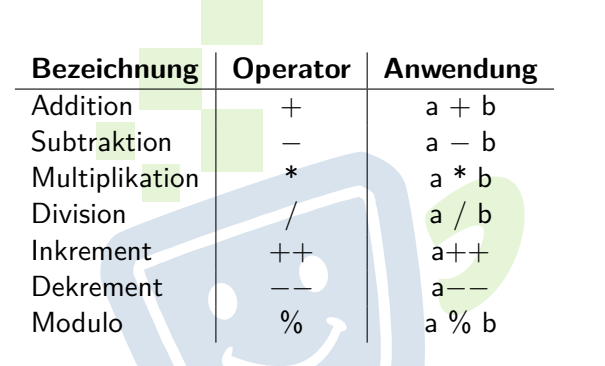

Ergebnis kann Variablen zugewiesen werden: int result =  $5 + 2$ ; double division =  $3.5 /$  (result - 1);

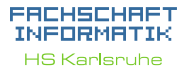

[Datentypen](#page-4-0) [Wertebereiche](#page-6-0)

[Deklaration und](#page-10-0) Wertzuweisung [Ausgabe](#page-13-0)

[Arithmetik](#page-14-0)

**[Modulorechnung](#page-15-0)** [In- bzw. Dekrement](#page-16-0) [Integer-Division](#page-21-0) [Verknüpfung von](#page-23-0) Zeichenketten [Konvertierung](#page-24-0)

# <span id="page-15-0"></span>Modulo (Restwertbestimmung) ▶ Das Ergebnis des Modulo ist der Rest der Division:

 $26/5 = 5$  Rest 1 = > 26 % 5 = 1  $30/2 = 15$  Rest 0 => 30 % 2 = 0

FEBRUARY 1

### ERCHSCHRET INFORMATIK **HS Karlsruhe**

[Datentypen](#page-4-0) [Wertebereiche](#page-6-0)

[Deklaration und](#page-10-0) Wertzuweisung [Ausgabe](#page-13-0) [Arithmetik](#page-14-0)

[Modulorechnung](#page-15-0) [In- bzw. Dekrement](#page-16-0) [Integer-Division](#page-21-0) [Verknüpfung von](#page-23-0) Zeichenketten [Konvertierung](#page-24-0)

# <span id="page-16-0"></span>In- bzw. Dekrement

# ► Erhöht bzw. verringert den Wert einer Variablen um 1.

FREE STATES

int  $x = 42$ ;  $x++$ ; // Identisch:  $x=x+1$  $x$ --; // Identisch:  $x=x-1$ 

Welchen Wert beinhaltet x?

### ERCHSCHRET INFORMATIK **HS Karlsruhe**

[Wertebereiche](#page-6-0)

[Deklaration und](#page-10-0) Wertzuweisung [Ausgabe](#page-13-0)

[Modulorechnung](#page-15-0) [In- bzw. Dekrement](#page-16-0) [Integer-Division](#page-21-0) [Verknüpfung von](#page-23-0) Zeichenketten

# In- bzw. Dekrement

# ► Erhöht bzw. verringert den Wert einer Variablen um 1.

FREE STATES

int  $x = 42$ ;  $x++$ ; // Identisch:  $x=x+1$  $x$ --; // Identisch:  $x=x-1$ 

Welchen Wert beinhaltet  $x$ ?  $x = 42$ 

### ERCHSCHRET INFORMATIK **HS Karlsruhe**

[Wertebereiche](#page-6-0)

[Deklaration und](#page-10-0) Wertzuweisung [Ausgabe](#page-13-0)

[Modulorechnung](#page-15-0) [In- bzw. Dekrement](#page-16-0) [Integer-Division](#page-21-0) [Verknüpfung von](#page-23-0) Zeichenketten

# Post- bzw. Präinkrement sind zu beachten

int  $x = 23$ ; System . out . println  $(+x)$ ;

Wie lautet die Ausgabe und welchen Wert hat x?

int  $y = 23$ ; System.out . println (y++);

Wie lautet die Ausgabe und welchen Wert hat y?

### EACHSCHAET INFORMATIK **HS Karlsruhe**

[Datentypen](#page-4-0) [Wertebereiche](#page-6-0)

[Deklaration und](#page-10-0) Wertzuweisung [Ausgabe](#page-13-0)

[Modulorechnung](#page-15-0) [In- bzw. Dekrement](#page-16-0) [Integer-Division](#page-21-0) [Verknüpfung von](#page-23-0) Zeichenketten [Konvertierung](#page-24-0)

# Post- bzw. Präinkrement sind zu beachten

int  $x = 23$ ; System out .  $println (++x);$ 

Wie lautet die Ausgabe und welchen Wert hat x? Ausgabe: **24**;  $x = 24$ 

```
int y = 23;
System.out . println (y++);
```
Wie lautet die Ausgabe und welchen Wert hat y?

### EACHSCHAET INFORMATIK **HS Karlsnuhe**

[Datentypen](#page-4-0) [Wertebereiche](#page-6-0)

[Deklaration und](#page-10-0) Wertzuweisung [Ausgabe](#page-13-0)

[Modulorechnung](#page-15-0) [In- bzw. Dekrement](#page-16-0) [Integer-Division](#page-21-0) [Verknüpfung von](#page-23-0) Zeichenketten [Konvertierung](#page-24-0)

# Post- bzw. Präinkrement sind zu beachten

int  $x = 23$ ; System out .  $println (++x);$ 

Wie lautet die Ausgabe und welchen Wert hat x? Ausgabe: **24**;  $x = 24$ 

```
int y = 23;
System . out . println(y++);
```
Wie lautet die Ausgabe und welchen Wert hat y? Ausgabe: **23**;  $y = 24$ EHH

### EACHSCHAET INFORMATIK **HS Karlsnuhe**

[Datentypen](#page-4-0) [Wertebereiche](#page-6-0)

[Deklaration und](#page-10-0) Wertzuweisung [Ausgabe](#page-13-0)

[Modulorechnung](#page-15-0) [In- bzw. Dekrement](#page-16-0) [Integer-Division](#page-21-0) [Verknüpfung von](#page-23-0) Zeichenketten [Konvertierung](#page-24-0)

**Eclipse** [Quellen & Lizenz](#page-31-0)

<span id="page-21-0"></span>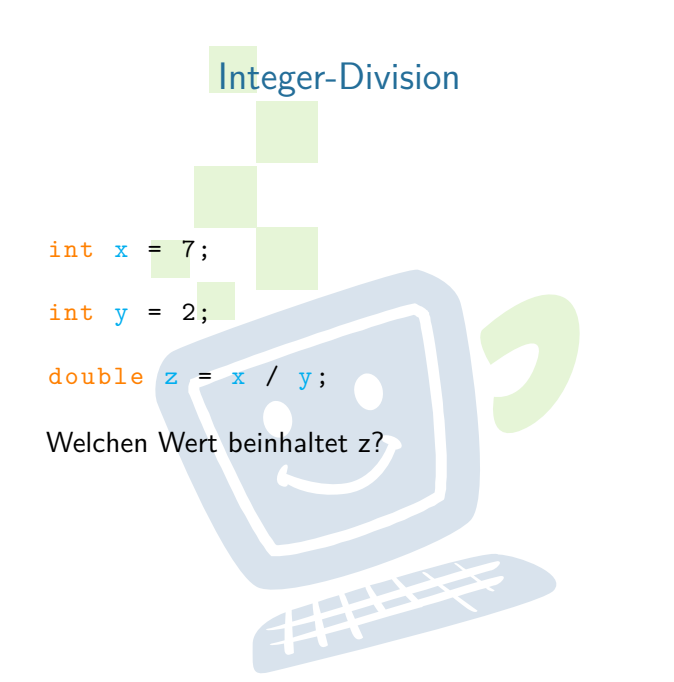

### FACHSCHAFT INFORMATIK **HS Karlsruhe**

[Wertebereiche](#page-6-0)

[Deklaration und](#page-10-0) Wertzuweisung

[Modulorechnung](#page-15-0) [In- bzw. Dekrement](#page-16-0) [Integer-Division](#page-21-0) [Verknüpfung von](#page-23-0) Zeichenketten

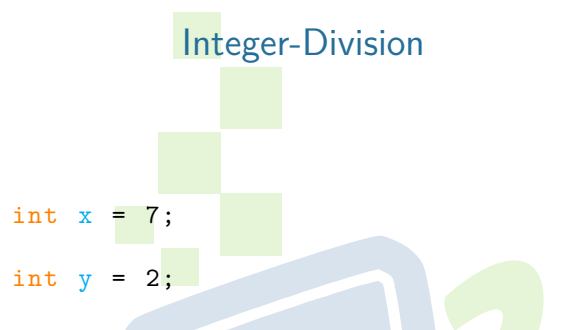

## double  $z = x / y$ ;

Welchen Wert beinhaltet  $z$ ?  $z = 3.0$ Wie wir das richtigere Ergebnis bekommen, erkläre ich gleich.EFFE

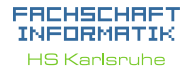

[Datentypen](#page-4-0) [Wertebereiche](#page-6-0)

[Deklaration und](#page-10-0) Wertzuweisung [Ausgabe](#page-13-0)

[In- bzw. Dekrement](#page-16-0) [Integer-Division](#page-21-0) [Verknüpfung von](#page-23-0) Zeichenketten

# <span id="page-23-0"></span>Verknüpfung von Zeichenketten

- $\triangleright$  Verknüpfung durch den  $+$ -Operator String name  $=$  "Hallo, $\frac{1}{1}$ " + "Welt";
- $\triangleright$  auch gemischt mit Zahlen möglich

int  $x = 5$ : String text =  $"x_{\text{u}}hat_{\text{u}}den_{\text{u}}Wert_{\text{u}}" + x;$ 

 $\blacktriangleright$  Ausgabe:

```
System.out.println("x_{\text{u}}ist_{\text{u}}" + x);
System .out .print ("Hallo , 
"
"Student");
     " Student ") ;
```
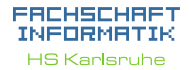

[Datentypen](#page-4-0) [Wertebereiche](#page-6-0)

[Deklaration und](#page-10-0) Wertzuweisung [Ausgabe](#page-13-0)

[Modulorechnung](#page-15-0) [In- bzw. Dekrement](#page-16-0) [Integer-Division](#page-21-0) [Verknüpfung von](#page-23-0) Zeichenketten [Konvertierung](#page-24-0)

**Eclipse** [Quellen & Lizenz](#page-31-0)

# <span id="page-24-0"></span>Explizite Konvertierung

▶ Variablenwerte können umgewandelt werden

► explizites "Casten"

int  $x = 42$ ; short  $y = (short)x;$ 

Welchen Wert beinhaltet y?

double  $a = 512.6$ ; int  $b = (int)a;$ 

Welchen Wert beinhaltet b?

### EACHSCHAET INFORMATIK **HS Karlsruhe**

[Datentypen](#page-4-0) [Wertebereiche](#page-6-0)

[Deklaration und](#page-10-0) Wertzuweisung [Ausgabe](#page-13-0)

[Modulorechnung](#page-15-0) [In- bzw. Dekrement](#page-16-0) [Integer-Division](#page-21-0) [Verknüpfung von](#page-23-0) Zeichenketten [Konvertierung](#page-24-0)

# Explizite Konvertierung

▶ Variablenwerte können umgewandelt werden

► explizites "Casten"

int  $x = 42$ ; short  $y = (short)x;$ 

Welchen Wert beinhaltet y?

double  $a = 512.6$ ; int  $b = (int)a;$ 

Welchen Wert beinhaltet b?

### EACHSCHAET INFORMATIK **HS Karlsruhe**

[Datentypen](#page-4-0)

[Wertebereiche](#page-6-0)

[Deklaration und](#page-10-0) Wertzuweisung [Ausgabe](#page-13-0)

[Modulorechnung](#page-15-0) [In- bzw. Dekrement](#page-16-0) [Integer-Division](#page-21-0) [Verknüpfung von](#page-23-0) Zeichenketten [Konvertierung](#page-24-0)

# Explizite Konvertierung

▶ Variablenwerte können umgewandelt werden ► explizites "Casten" int  $x = 42$ ; short  $y = (short)x;$ Welchen Wert beinhaltet y?  $y = 42$ 

double  $a = 512.6$ ; int  $b = (int)a;$ 

Welchen Wert beinhaltet b?  $b = 512$ 

### EACHSCHAET INFORMATIK **HS Karlsruhe**

[Datentypen](#page-4-0) [Wertebereiche](#page-6-0)

[Deklaration und](#page-10-0) Wertzuweisung [Ausgabe](#page-13-0)

[Modulorechnung](#page-15-0) [In- bzw. Dekrement](#page-16-0) [Integer-Division](#page-21-0) [Verknüpfung von](#page-23-0) Zeichenketten [Konvertierung](#page-24-0)

# Implizite Konvertierung

Einige Typen können ohne Probleme in andere umgewandelt werden  $\mathsf{byte} \rightarrow \mathsf{short} \rightarrow \mathsf{int} \rightarrow \mathsf{float} \rightarrow \mathsf{double} \mathsf{byte} \rightarrow$  $\mathsf{short} \to \mathsf{int} \to \mathsf{long} \to \mathsf{double}$ int  $x = 42$ ; float  $y = (float)x;$ ist äquivalent zu: int  $x = 42$ : float  $y = x$ ; **PERSONAL** 

EACHSCHAET INFORMATIK **HS Karlsruhe** 

[Datentypen](#page-4-0) [Wertebereiche](#page-6-0)

[Deklaration und](#page-10-0) Wertzuweisung [Ausgabe](#page-13-0)

[Modulorechnung](#page-15-0) [In- bzw. Dekrement](#page-16-0) [Integer-Division](#page-21-0) [Verknüpfung von](#page-23-0) Zeichenketten [Konvertierung](#page-24-0)

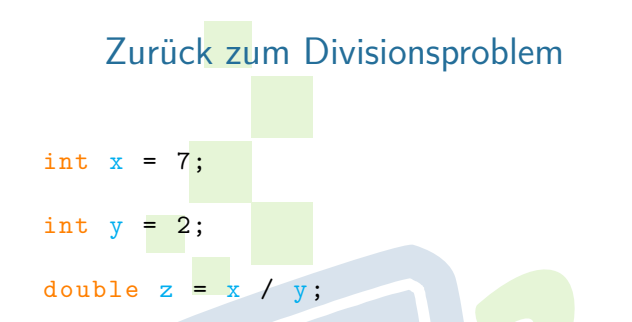

- ► Bei Rechnungen wird in den bestmöglichen Typen gecastet
	- **byte** → **short** → **int** → **float** → **double**
	- **byte** → **short** → **int** → **long** → **double**
- $\blacktriangleright$  So funktioniert es:

double  $z = (double) x / y;$ 

### EACHSCHAET INFORMATIK **HS Karlsruhe**

[Datentypen](#page-4-0)

[Wertebereiche](#page-6-0)

[Deklaration und](#page-10-0) Wertzuweisung [Ausgabe](#page-13-0)

[Modulorechnung](#page-15-0) [In- bzw. Dekrement](#page-16-0) [Integer-Division](#page-21-0) [Verknüpfung von](#page-23-0) Zeichenketten [Konvertierung](#page-24-0)

# Kommentare

- <span id="page-29-0"></span>► Wird verwendet um Code von der Verwendung auszunehmen oder Kommentare zu hinterlassen. Wenn wir euch auffordern etwas auszukommentieren reden wir hiervon.
- ► Mehrzeilige Kommentare:

/\* Das hier ist alles Kommentar. int number; \* char Buchstabe ; \*/

 $\blacktriangleright$  Einzeilige Kommentare:

int number ; // Hier beginnt der Kommentar.

### ERCHSCHRET INFORMAT **HS Karlsnuhe**

[Datentypen](#page-4-0) [Wertebereiche](#page-6-0)

[Deklaration und](#page-10-0) Wertzuweisung [Ausgabe](#page-13-0)

[Modulorechnung](#page-15-0) [In- bzw. Dekrement](#page-16-0) [Integer-Division](#page-21-0) [Verknüpfung von](#page-23-0) Zeichenketten

[Kommentare](#page-29-0)

**Eclipse** [Quellen & Lizenz](#page-31-0)

<span id="page-30-0"></span>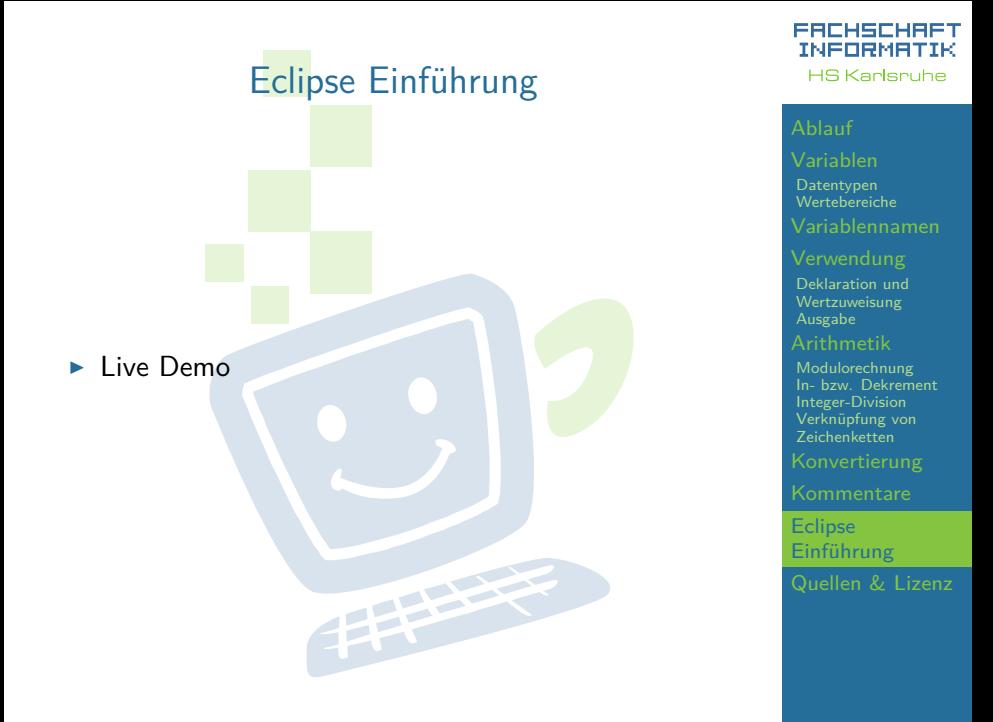

# Quellen und Lizenz

<span id="page-31-0"></span>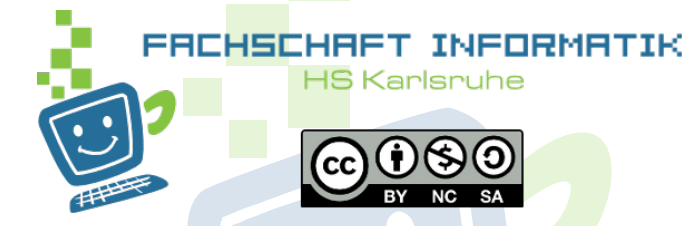

- Original von Tim Roes
- $\blacktriangleright$  Überarbeitet 2012 von Christian Zimmer
- $\triangleright$  Überarbeitet 2013 von Benedikt Haug
- $\triangleright$  Überarbeitet 2016 von Jakob Ernst
- $\triangleright$  Überarbeitet 2016 von Andy Perdana

### EACHSCHAET INFORMATIK **HS Karlsnuhe**

[Datentypen](#page-4-0) [Wertebereiche](#page-6-0)

[Deklaration und](#page-10-0) Wertzuweisung [Ausgabe](#page-13-0)

[Modulorechnung](#page-15-0) [In- bzw. Dekrement](#page-16-0) [Integer-Division](#page-21-0) [Verknüpfung von](#page-23-0) Zeichenketten

[Einführung](#page-30-0)